# OnFlight Hub External Air Data Interface v1

Firmware v3.0

Document Revision 1.0

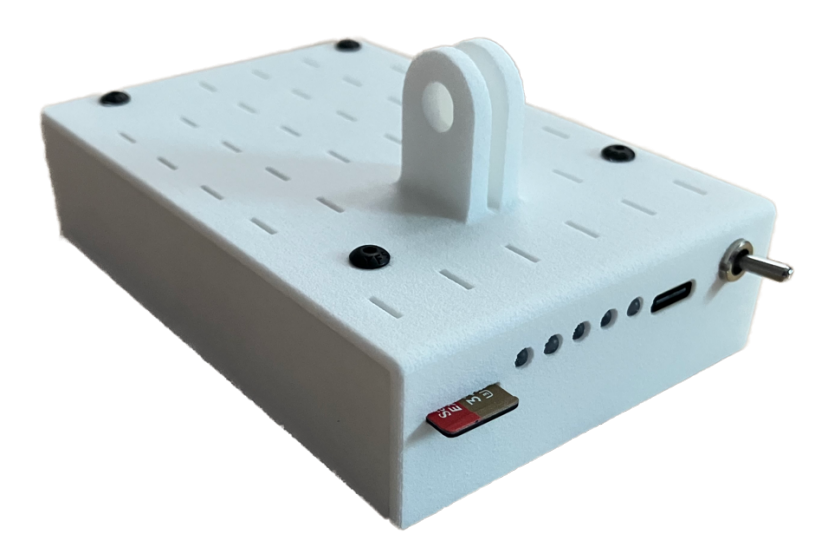

## Table of Contents

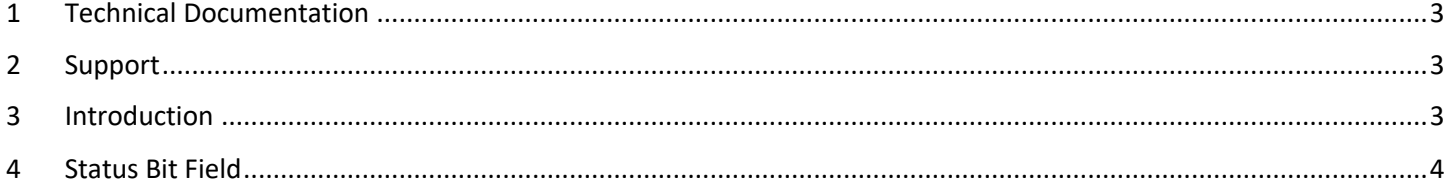

### <span id="page-2-0"></span>1 Technical Documentation

The following documentation and support software are included with OnFlight and available from our [website:](https://bolderflight.com/onflight.html)

- **• User Manual:** describes the OnFlight Hub, specifications, and operations.
- **• CSV Data Log Description:** describes the fields available in the CSV formatted data logs.
- **• Binary Data Log Description:** describes the binary data log format that OnFlight Hub uses to write data. This is useful for application developers who would like to natively read and use these data logs.
- **• UDP Broadcast Description:** describes the real-time UDP broadcast packet format that is sent by OnFlight Hub.
- **• External Air Data Interface (this document):** describes the interface to send OnFlight Hub data from an external air data system.
- **• External AGL Altimeter Interface:** describes the interface to send OnFlight Hub data from an external Above Ground Level (AGL) altimeter.
- **• Data Converter:** application for Windows or MacOS, which converts the data from OnFlight to CSV format.

#### <span id="page-2-1"></span>2 Support

If you have technical problems or cannot find the information you need in the provided documents, please contact our technical support team by email at: [support@bolderflight.com.](mailto:support@bolderflight.com) Our team is committed to providing the support necessary to ensure that you are successful using our products.

#### <span id="page-2-2"></span>3 Introduction

OnFlight Hub can wirelessly receive data from an external air data sensor, which is time synchronized and saved in the OnFlight Hub data log and re-broadcast over the GDL-90 interface. This is useful for incorporating static and differential pressures, indicated, calibrated, and true airspeeds, pressure and density altitudes, wind speed and direction, and angle of attack. The message from the external air data sensor should be sent at a rate of up to 50 Hz, and no less than 1 Hz, over UDP port 2001. The message structure is described below. Data is formatted as little endian. This is a description of the v1 protocol, which is compatible with OnFlight Hub v3.0 and above. This protocol is **not** backwards compatible with OnFlight Hub v1.0 or v2.0. We strongly encourage external air data system developers to incorporate both the external air data v0 and v1 interfaces and include an option for the user to select the version to use.

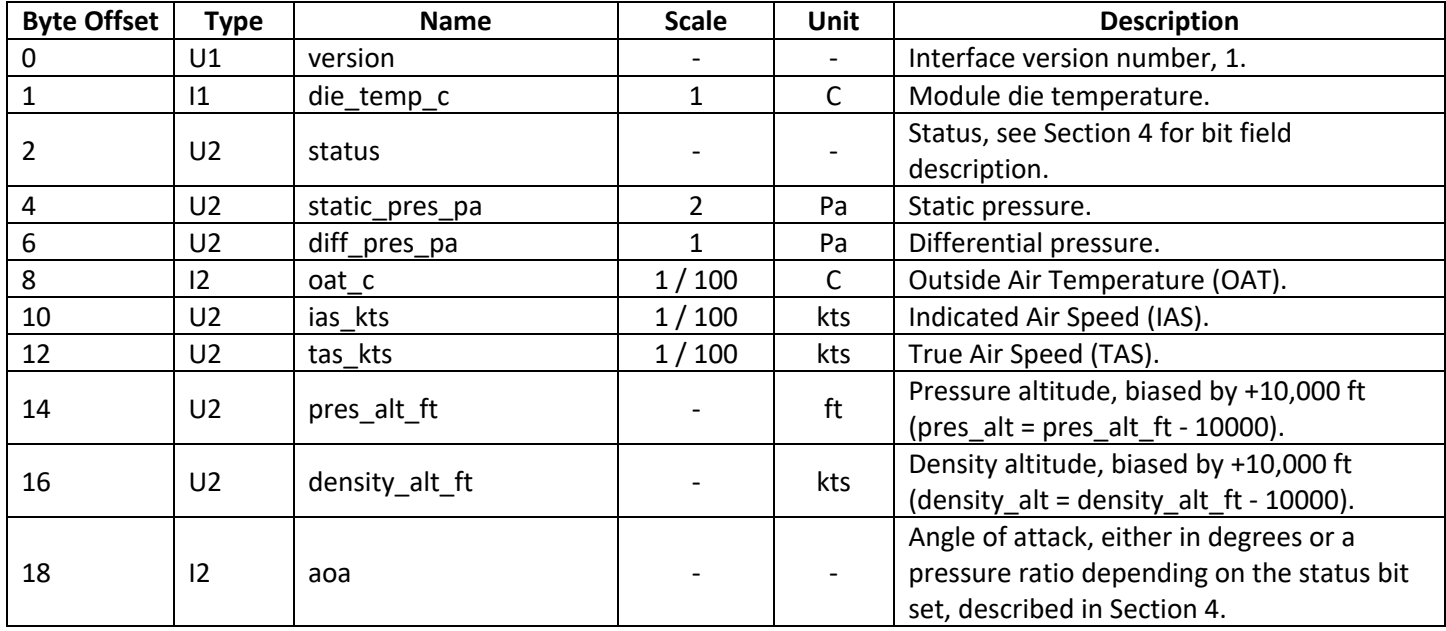

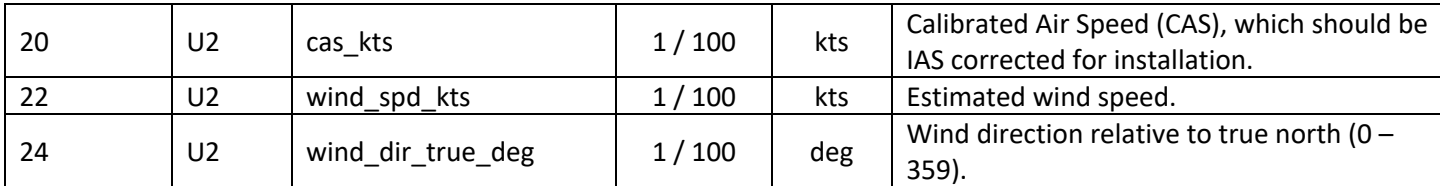

#### <span id="page-3-0"></span>4 Status Bit Field

Status bits are used to efficiently encode data, below is the description and bit masking of these bytes. The description describes the case if a bit occupies that position.

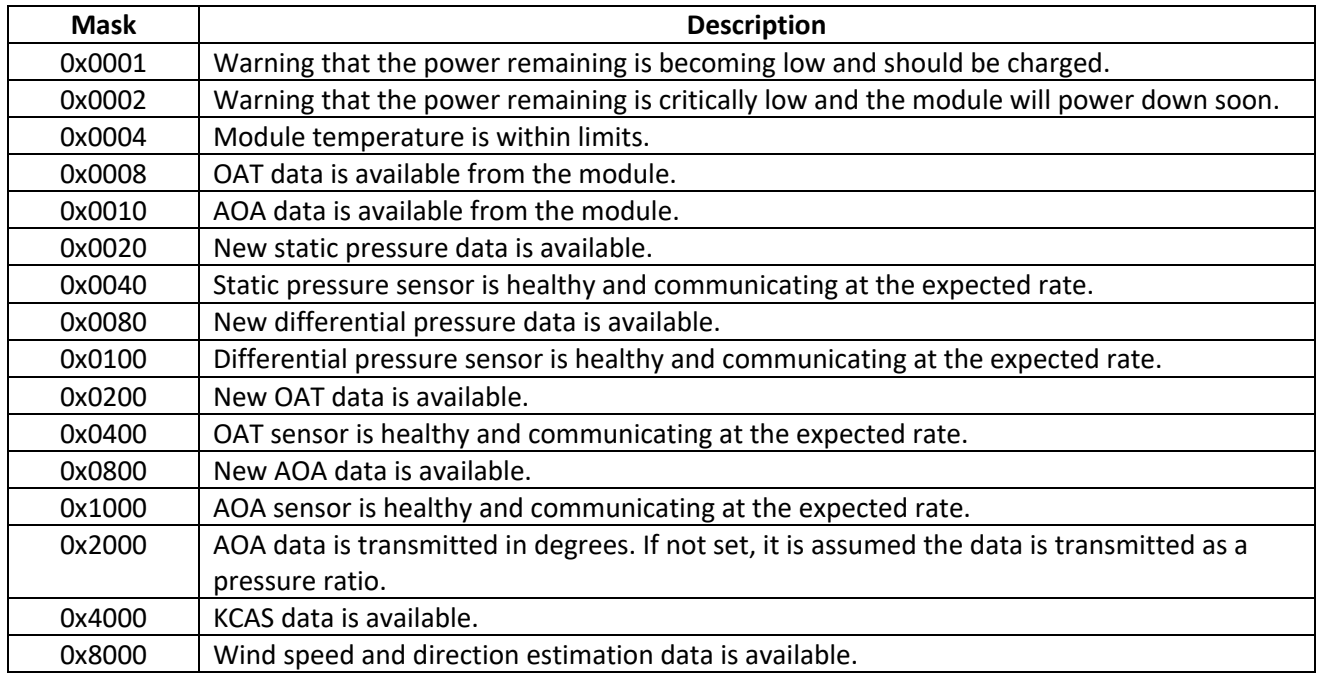